# **ЯК ПУБЛІКУВАТИСЬ У ВИДАННЯХ ПЕРШОГО ТА ДРУГОГО КВАРТИЛЮ: ОСНОВНІ ВИДАВНИЦТВА ТА РОБОТА З НИМИ. РЕАЛЬНІ РЕЙТИНГИ УНІВЕРСИТЕТУ <sup>В</sup> SCIMAGO, WEBOMETRICS ТА ЇХ ФОРМУВАННЯ ЗА РАХУНОК ПУБЛІКАЦІЙ**

**Доповідачі:** 

**Михайло Петрик, д. фіз.-мат. наук, професор, завідувач кафедри програмної інженерії**

Ігор Бойко, к. фіз.-мат. наук, доцент, доцент кафедри програмної інженерії

### 1. Що таке квартиль та імпакт-фактор видання та як вони пов'язані?

**SJR Scimago Journal & Country Rank** 

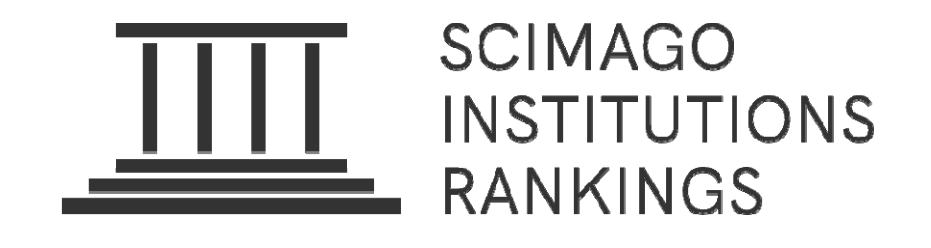

**Індикатор SCImago Journal Rank ( SJR )** — це міра престижу наукових журналів, яка враховує як кількість цитувань, отриманих журналом, так і престиж журналів, отриманих від публікацій. Цитування <sup>є</sup> показником популярності наукових робіт і можуть сприйматися як схвалення; престиж можна розуміти як комбінацію кількості схвалень і престижу творів, які їх публікують. З цієї точки зору індикатор SJR призначає різні значення цитуванням залежно від сприйнятого престижу журналів, звідки вони походять. Розрахунок показника SJR подібний до показника імпактфактора, причому перший базується на базі даних Scopus , <sup>а</sup> другий — на базі даних Web of Science.

**Індикатор SJR журналу** — це числове значення, яке представляє середню кількість нормованих цитувань, отриманих протягом вибраного року на статтю, опубліковану у цьому журналі протягом попередніх трьох років, згідно <sup>з</sup> індексом Scopus . Більш високі значення показника SJR означають більший престиж журналу. SJR розроблено лабораторією Scimago, створеною дослідницькою групою Університету Гранади **.**

# **2. Як визначити квартиль журналу за його імпакт-фактором?**

Оцінка рейтингу публікацій оцінюється шляхом розрахунку значення SJR журналу <sup>в</sup> різних галузях знань. У відповідності до цього виданню присвоюється квартиль: **Q1, Q2, Q3, Q4** (чим більше значення SJR чи квартиль вищий), зокрема: **Перший квартиль Q1: SJR>0,6; (імпакт-фактор ≥ 2,5) Другий квартиль Q2: 0.4≤SJR≤0,6; (1,0≤ імпакт-фактор ≤ 2,5) Третій квартиль Q3: 0.20≤SJR≤0,4; Четвертий квартиль Q4: 0≤SJR≤0,2.**

При цьому, якщо SJR журналу <sup>≤</sup> 0,1, то він у рейтингу не враховується, але враховується саме число таких публікацій.

•Web of Science не рахує цитування таких публікацій для яких SJR журналу  $\leq 0,1$ .

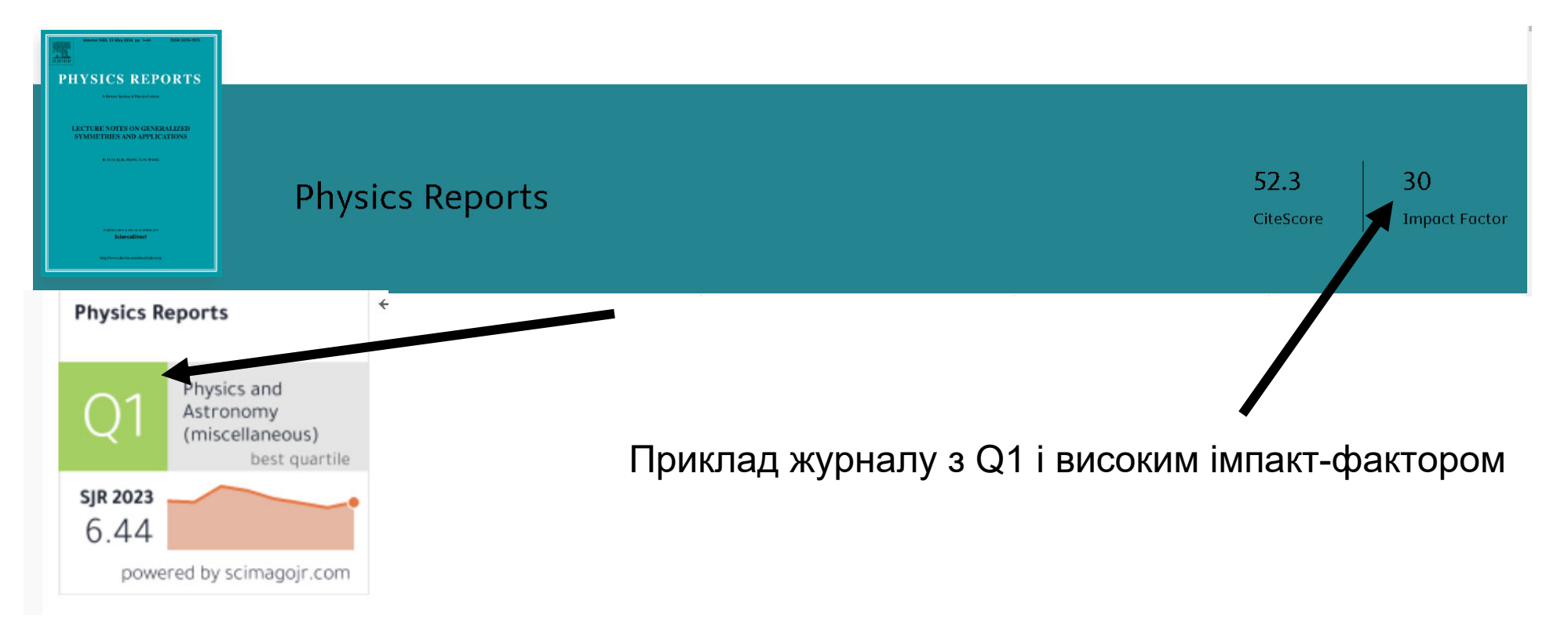

# **3. Журнали можуть мати різні квартилі <sup>в</sup> залежності від тематики**

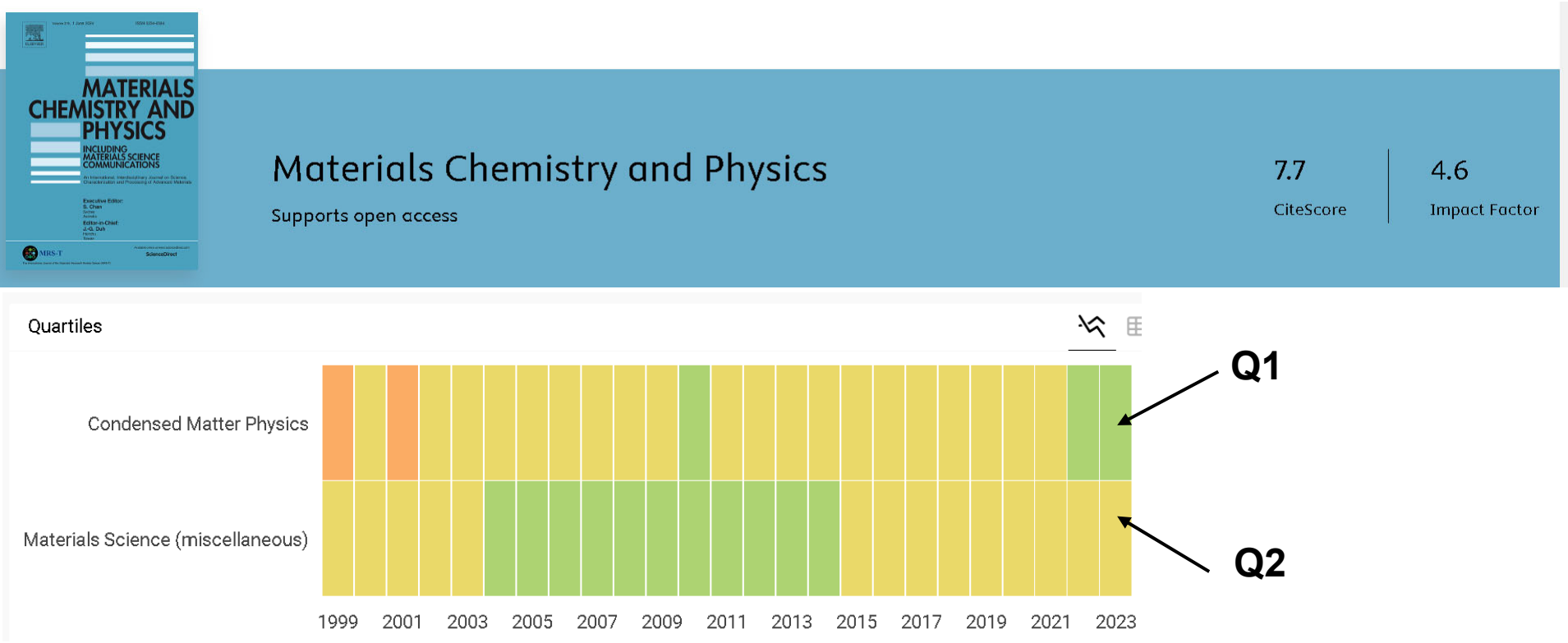

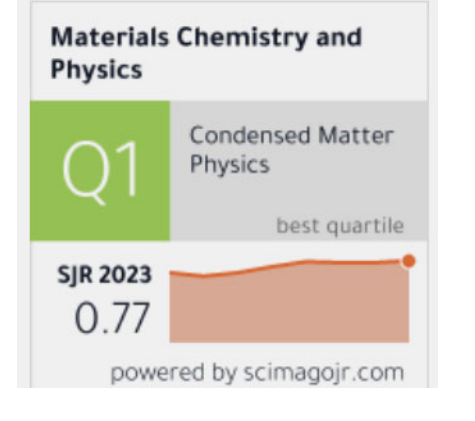

•виходячи <sup>з</sup> імпакт-фактора спадає на думку, що журнал першого квартилю Q1

•імпакт-фактор журналу <sup>є</sup> середнім значенням значень для тематик

•на сторінці статистики завжди відображається найвищий квартиль розділу журналу

# **4. Як вибрати журнал для публікації за допомогою Scimago**

### **Вибірка журналів <sup>з</sup> галузі Computer Science без урахування підкатегорій**

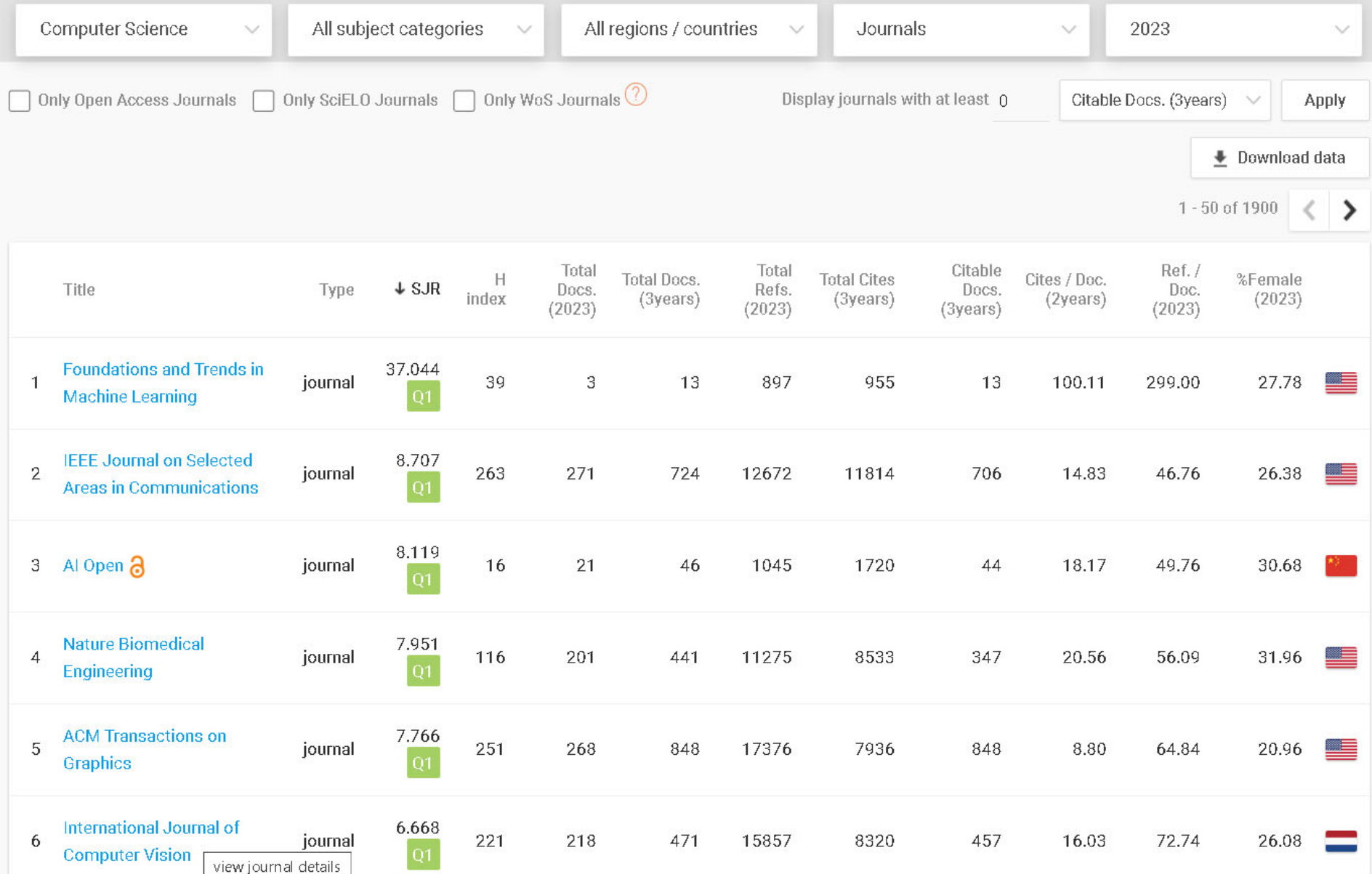

## **Вибірка журналів <sup>з</sup> галузі Computer Science для тематики Signal Processing (актуальна тематика наукових шкіл ТНТУ)**

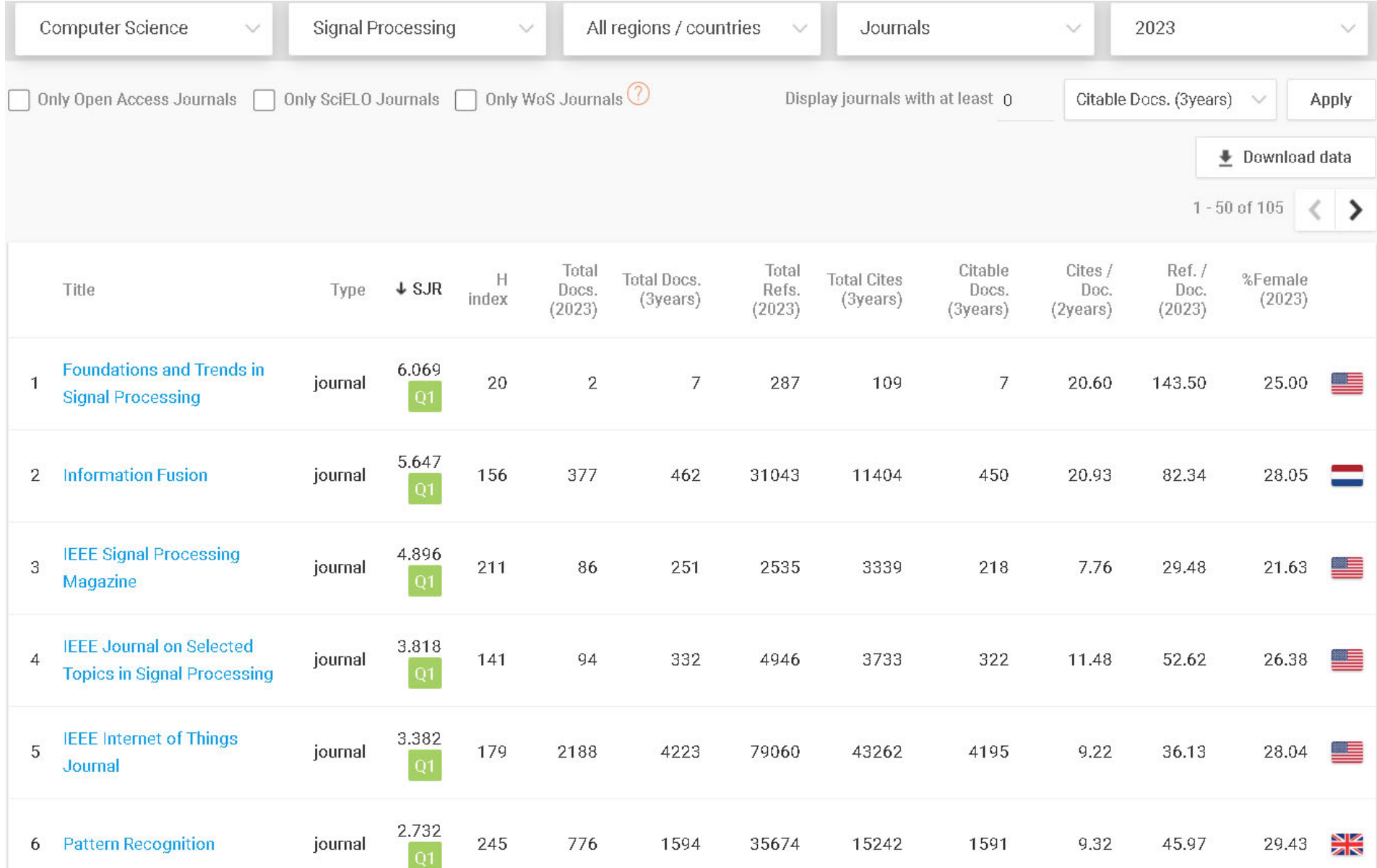

### **Вибірка журналів <sup>з</sup> галузі Computer Science для України**

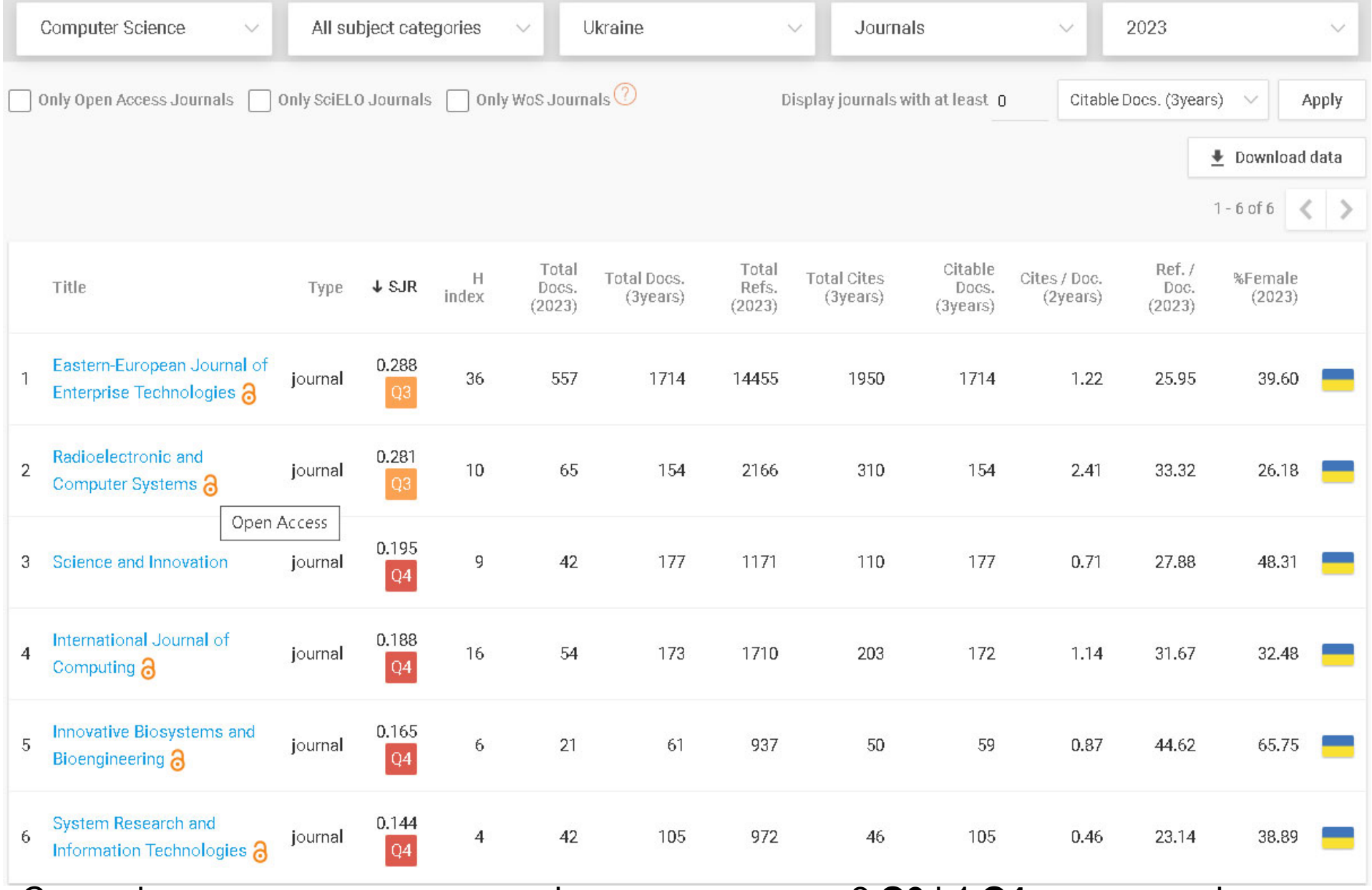

Ситуація дуже плачевна: лише шість видань, лише 2 **Q3** і 4 **Q4** причому всі вимагають оплату за публікацію

# **5. Перегляд характеристик журналу за допомогою Scimago**

### **Journal of Monetary Economics**

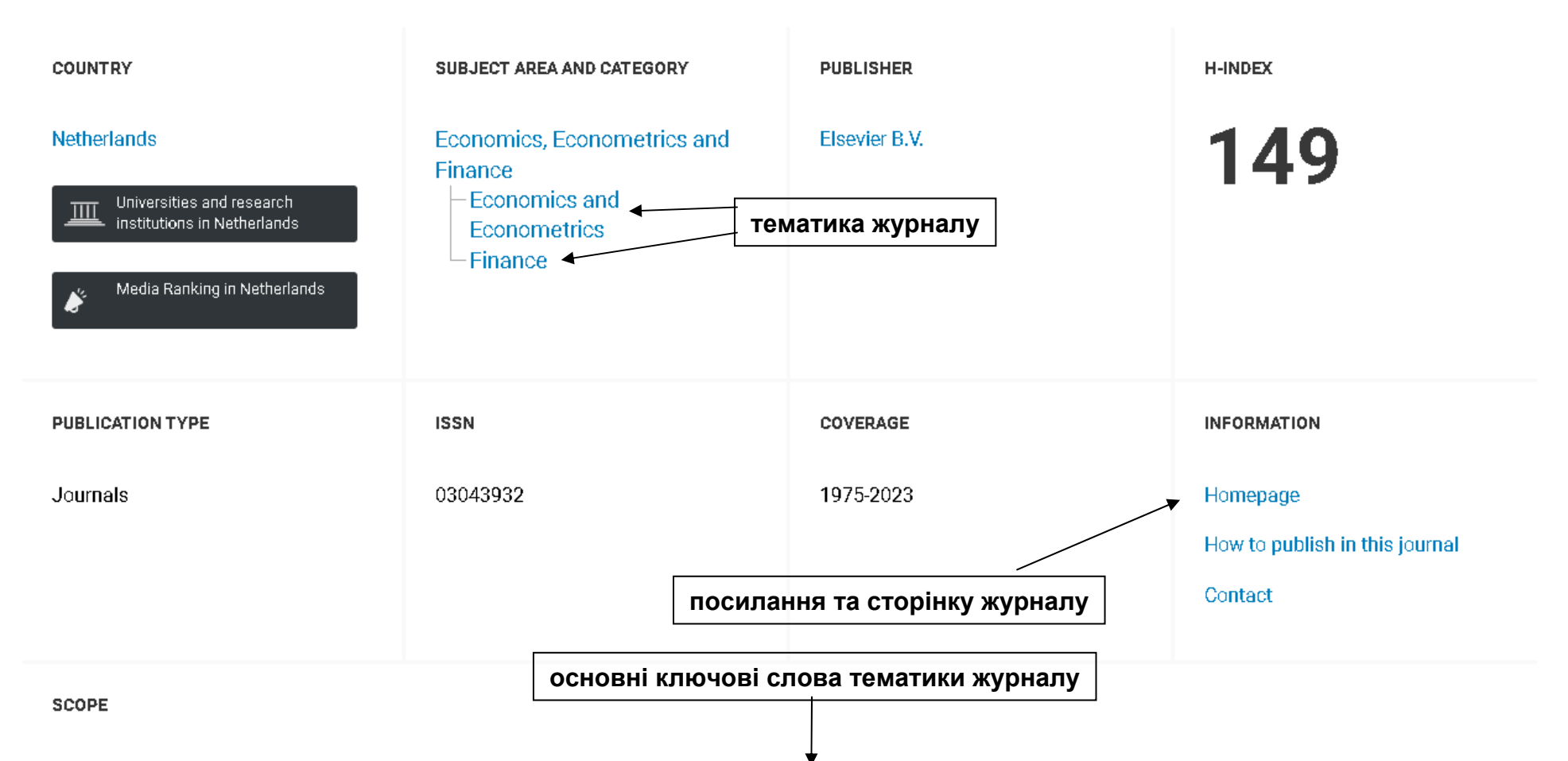

The Journal of Monetary Economics publishes important research contributions to a wide range of modern macroeconomic topics including work along empirical, methodological and theoretical lines. In recent years, these topics have been: asset pricing; banking, credit and financial markets; behavioral macroeconomics; business cycle analysis; consumption, labor supply, and saving; dynamic equilibria (theory and computational methods); economic growth and development; expectation formation, information and aggregate economic activity; fiscal shocks and fiscal policies; expectation formation; forecasting, macroeconometrics, and time series analysis; information and aggregate economic activity; international trade, exchange

# 6. Вискорейтинговий журнал - завжди безкоштовно?

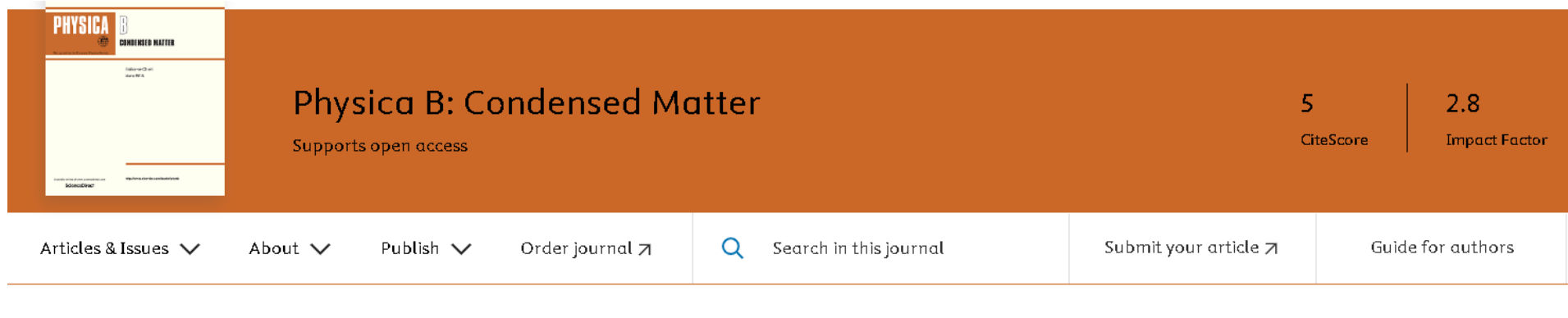

#### About the journal

Physica B: Condensed Matter comprises all condensed matter and material physics that involve theoretical, computational and experimental work. Papers should contain further developments and a proper discussion on the physics of experimental or theoretical results in one of the following areas:

 $•$  Mag...

View full aims & scope

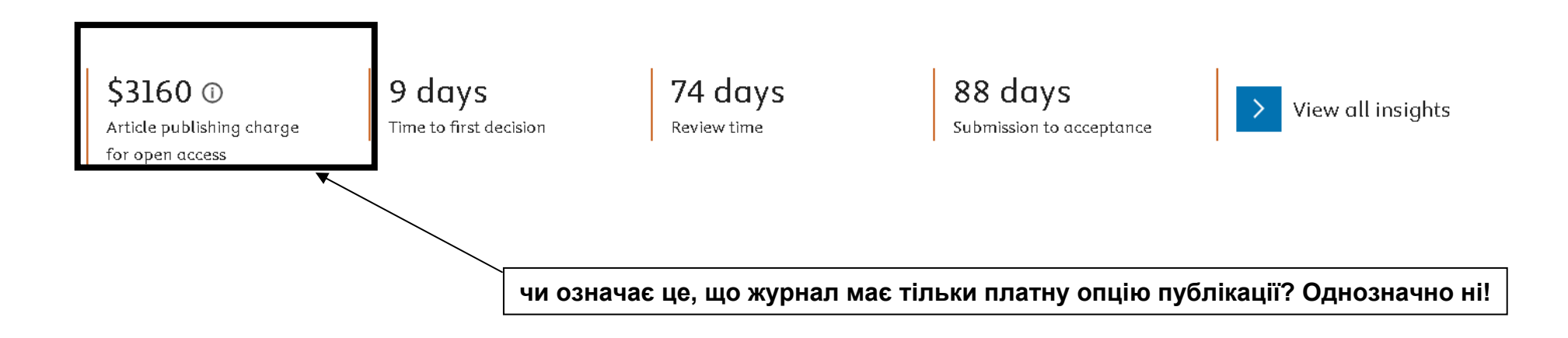

# **Безкоштовна опція публікації <sup>в</sup> журналах першого та другого квартилів присутня у 98% випадків!**

Physica B: Condensed Matter offers authors two choices to publish their research:

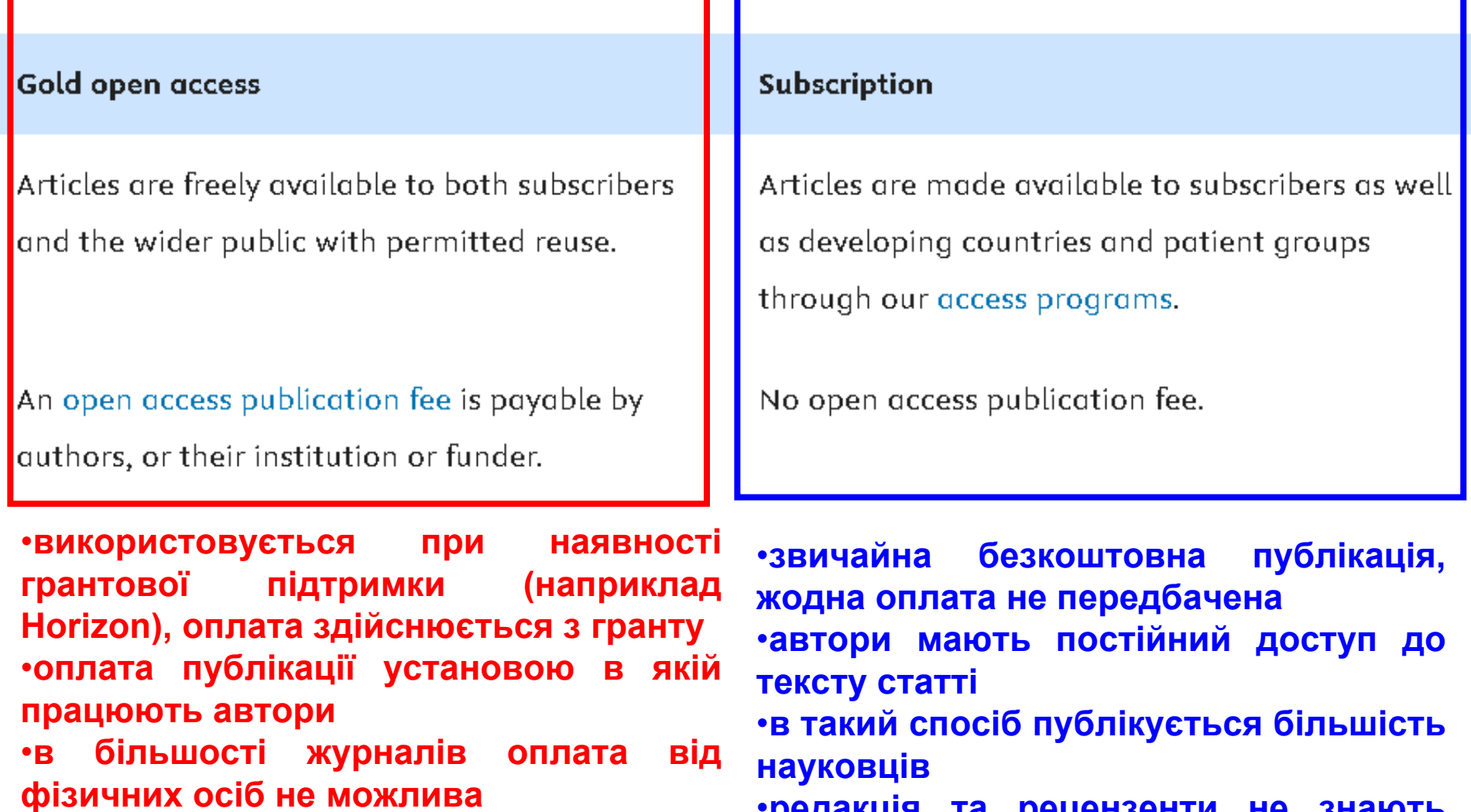

•**для авторів <sup>з</sup> України видавництва при бажанні забезпечують цю опцію за свій рахунок**

•**редакція та рецензенти не знають який спосіб публікації вибрав автор**

# **6. Що таке видавництва-пірати?**

### **ОЗНАКИ ВИДАВНИЦТВА-ПІРАТА:**

•**можливість публікації лише за оплату (зазвичай більше 2000\$)**

•**можливість оплати публікації фізичними особами (журнали <sup>з</sup> хорошою репутацією це забороняють)**

•наявність "внутрішньої валюти" – чеків, ваучерів, які можна отримати купивши їх за **справжні гроші чи за рахунок рецензування**

•**відсутність або імітація незалежного рецензування статей**

•**журнали складаються <sup>в</sup> основному <sup>з</sup> тематичних випусків, редагованих запрошеними людьми**

•**назви журналів не несуть інформації про їх тематичну приналежність, наприклад: Symmetry, Machines, Cyber і <sup>т</sup>.д.**

### **ПРИКЛАДИ ВИДАВНИЦТВ-ПІРАТІВ:**

•**mdpi – швейцарське видавництво, більше половини видань якого <sup>в</sup> чорних списках у** США та Європейському Союзі, публікації в цих журналах не зараховуються при захисті **дисертації, орієнтуються на Польщу, Україну, Латвію, Литву, росію, країни Африки.**  Перевірки матеріалів на плагіат та ґрунтовне рецензування має місце лише для деяких **журналів**

•**Hindawi – єгипетське видавництво низькопробних публікацій за середню ціну. Орієнтуються на арабський світ.**

•**OMICS International: відоме тим, що організовує конференції та публікує журнали <sup>з</sup> мінімальною або відсутньою рецензією.**

•**Bentham Science Publishers: має журнали, які були піддані критиці за сумнівні практики рецензування та високі плати за публікацію.**

•**MedCrave Group: Відоме своїми агресивними методами запрошення авторів та поганою якістю рецензування.** 

**РЕЗУЛЬТАТ – частина науковців уважають, що публікація це виключно платна послуга**

# **7. Що таке сучасний Грааль науки?**

**Починаючи <sup>з</sup> 50-их років ХХ століття 85-95% наукових статей публікується у <sup>п</sup>'яти видавництвах:** 

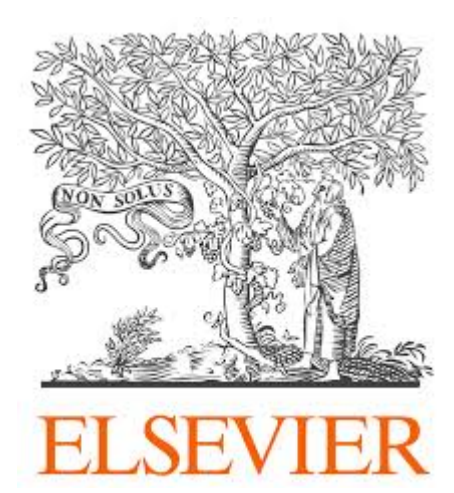

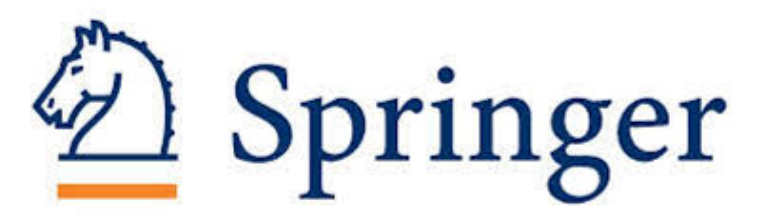

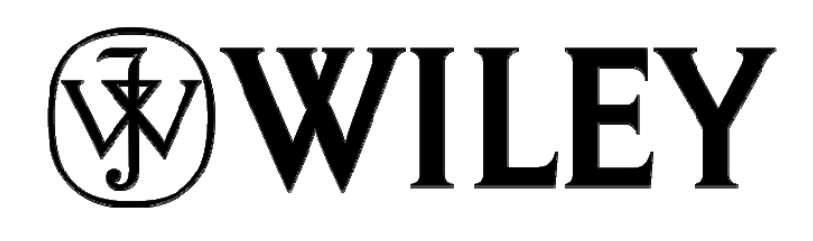

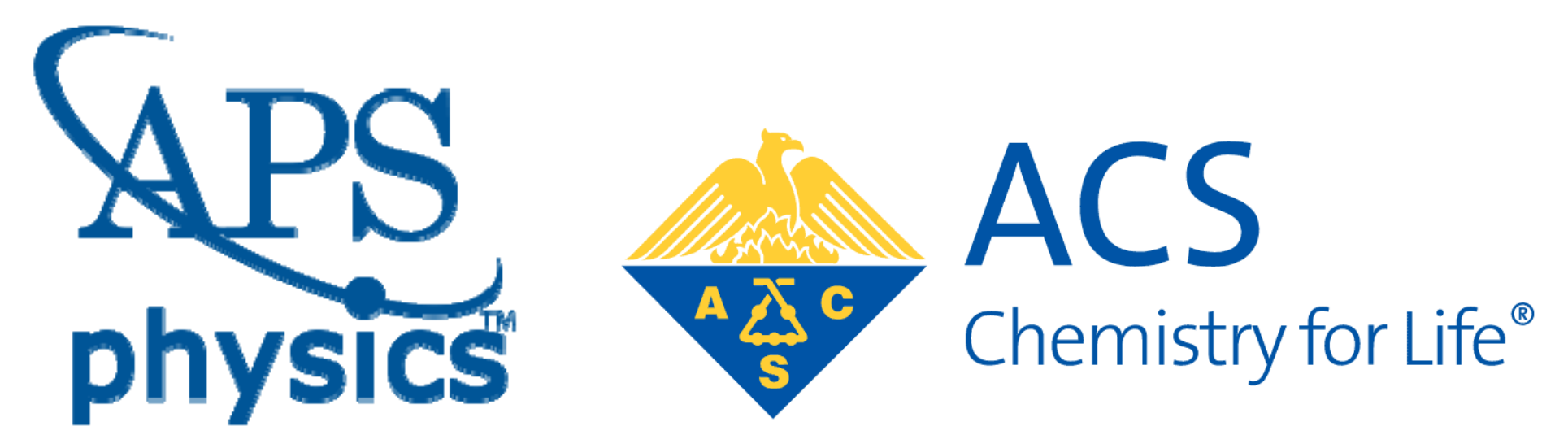

# **7. Як опублікувати статтю <sup>в</sup> журналах видавництва Elsevier?**

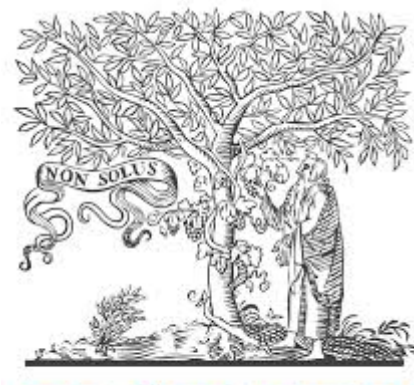

**ELSEVII** 

•**Elsevier** – це провідне видавництво наукової, технічної та медичної літератури. Elsevier публікує понад 2500 журналів, включаючи відомі видання, такі як The Lancet і Cell.

•**Elsevier** відомий своєю великою колекцією рецензованих журналів у різних дисциплінах, таких як технічні науки, біологічні науки, медичні науки та економічні науки та ін.

# **Плюси роботи <sup>з</sup> видавництвом:**

•**Elsevier** надає кілька онлайн-платформ, що сприяють дослідженням та доступу до наукової літератури. Серед них **ScienceDirect, Scopus та Mendeley.**

•**ScienceDirect** надає доступ до великої бази наукових та технічних статей, **Scopus** <sup>є</sup> базою даних статей та цитувань, <sup>а</sup> **Mendeley** – інструментом для управління бібліографією та академічною соціальною мережею.

•Журнали здебільшого першого та другого квартилів.

•Починаючи <sup>з</sup> весни 2022 року всі журнали **Elsevier** доступні безкоштовно для українських науковців для читання та скачування**.**

•Для України <sup>є</sup> можливість публікації статті у Golden Open Access – всі витрати бере на себе видавництво.

для підготовки статті необхідно використовувати LaTeX - мова розмітки даних та пакет макросів TeX.

#### **Мінуси роботи <sup>з</sup> видавництвом:**

після прийняття статті до друку її кінцевий вихід відбувається часто із затримками

# **Як знайти потрібний журнал для публікації видавництва Elsevier?**

**Elsevier journal finder** – надійний інструмент, щоб знайти журнал, який найкраще підходить для Вашої статті

https://journalfinder.elsevier.com/

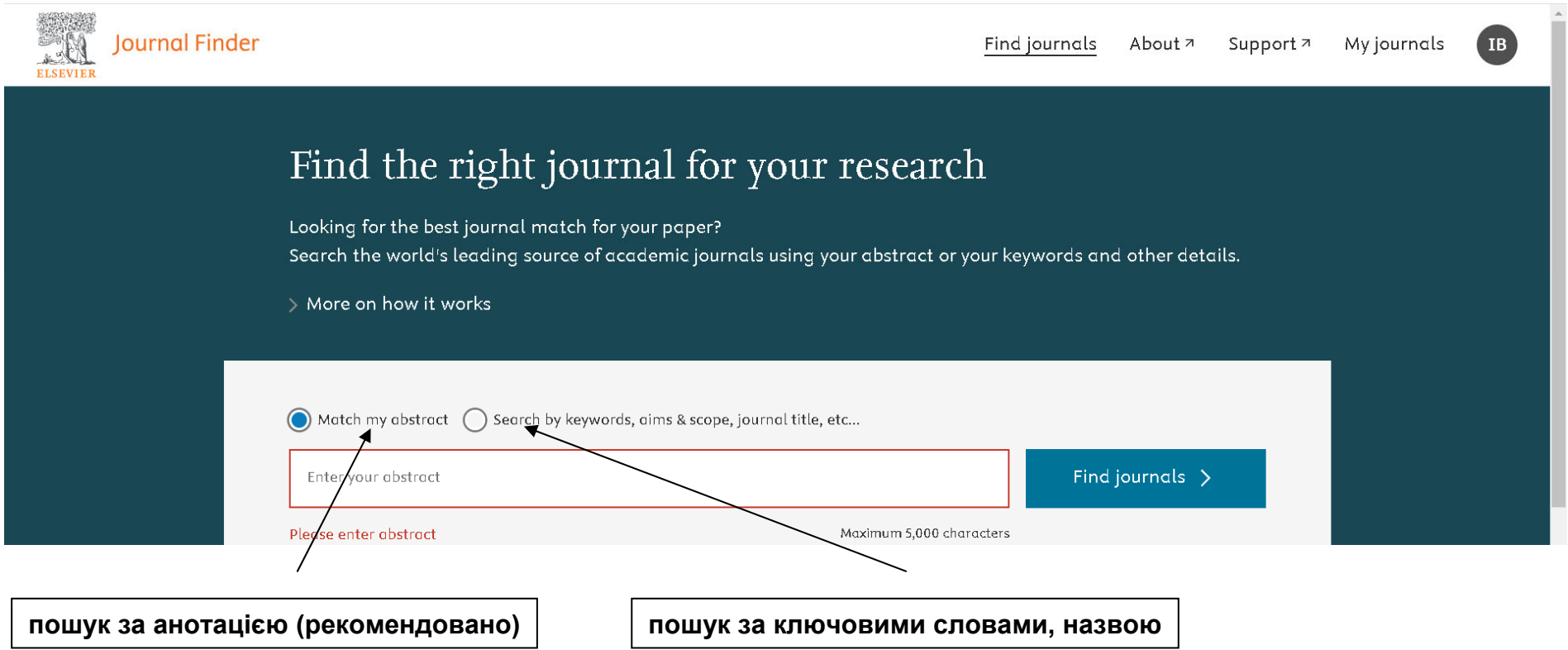

Автори застосунку рекомендують використовувати пошук за анотацією для точних наук і пошук за ключовими словами для гуманітарних наук. **Elsevier journal finder використовується редакторами журналів для первинної перевірки поданих статей на відповідність тематиці!**

# **Приклад використання Elsevier journal finder**

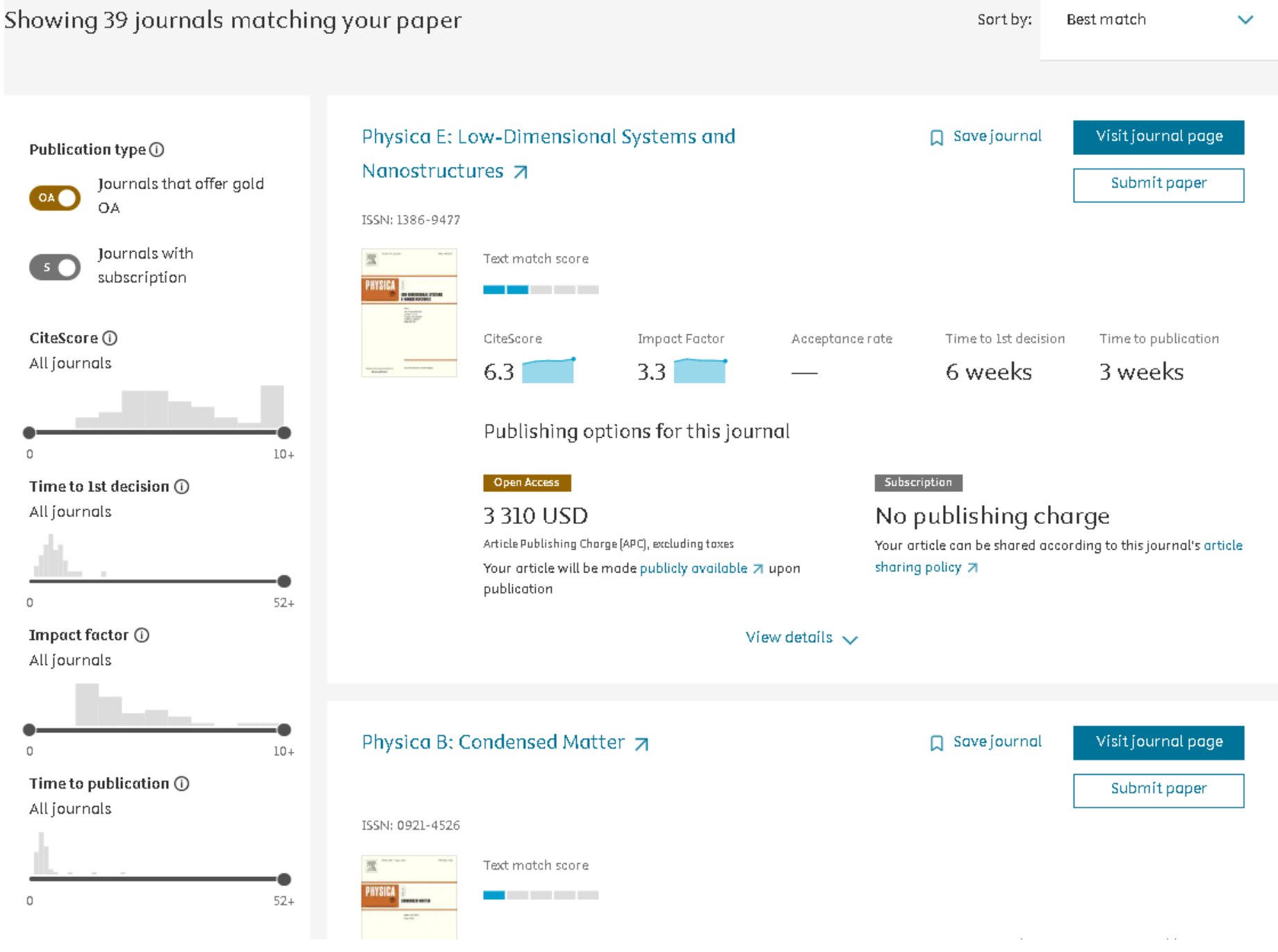

# **8. Як опублікувати статтю <sup>в</sup> журналах видавництва Springer?**

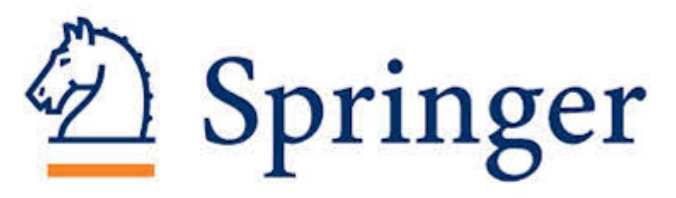

**Springer (повна назва Springer Nature)** – це одне <sup>з</sup> провідних видавництв наукової, технічної та медичної літератури у світі. Springer Nature було створено у 2015 році <sup>в</sup> результаті об'єднання Nature Publishing Group, Palgrave Macmillan, Macmillan Education та Springer Science+Business Media.

### **Плюси роботи <sup>з</sup> видавництвом:**

•Springer Nature публікує понад 3000 наукових журналів, серед яких відомі назви, такі як Nature, Scientific American, та багато інших. Журнали охоплюють широкий спектр дисциплін: від природничих наук і медицини до соціальних наук.

•Видавництво випускає тисячі книг щороку, включаючи монографії, підручники, довідники та серії книг. Springer відомий своїми високоякісними публікаціями, що охоплюють всі основні галузі знань.

•Дещо легша порівняно <sup>з</sup> Elsevier процедура рецензування.

### **Мінуси роботи <sup>з</sup> видавництвом:**

•<sup>в</sup> описі журналів часто не вказують їхній імпакт-фактор та іншу інформацію, що приводить до необхідності шукати інформацію про журнал <sup>в</sup> інших джерелах

•видавництво містить і продовжує перекладати на англійську мову журнали, які видаються <sup>в</sup> країні агресорі

•видавництво містить близько третини журналів відверто низької якості віднесених до третього та четвертого квартилів.

# **Як знайти потрібний журнал для публікації видавництва Springer?**

### Вибираємо категорію: журнали:

https://link.springer.com/search?new-search=true&query&content-type=Journal пошук виконується за галузями знань.

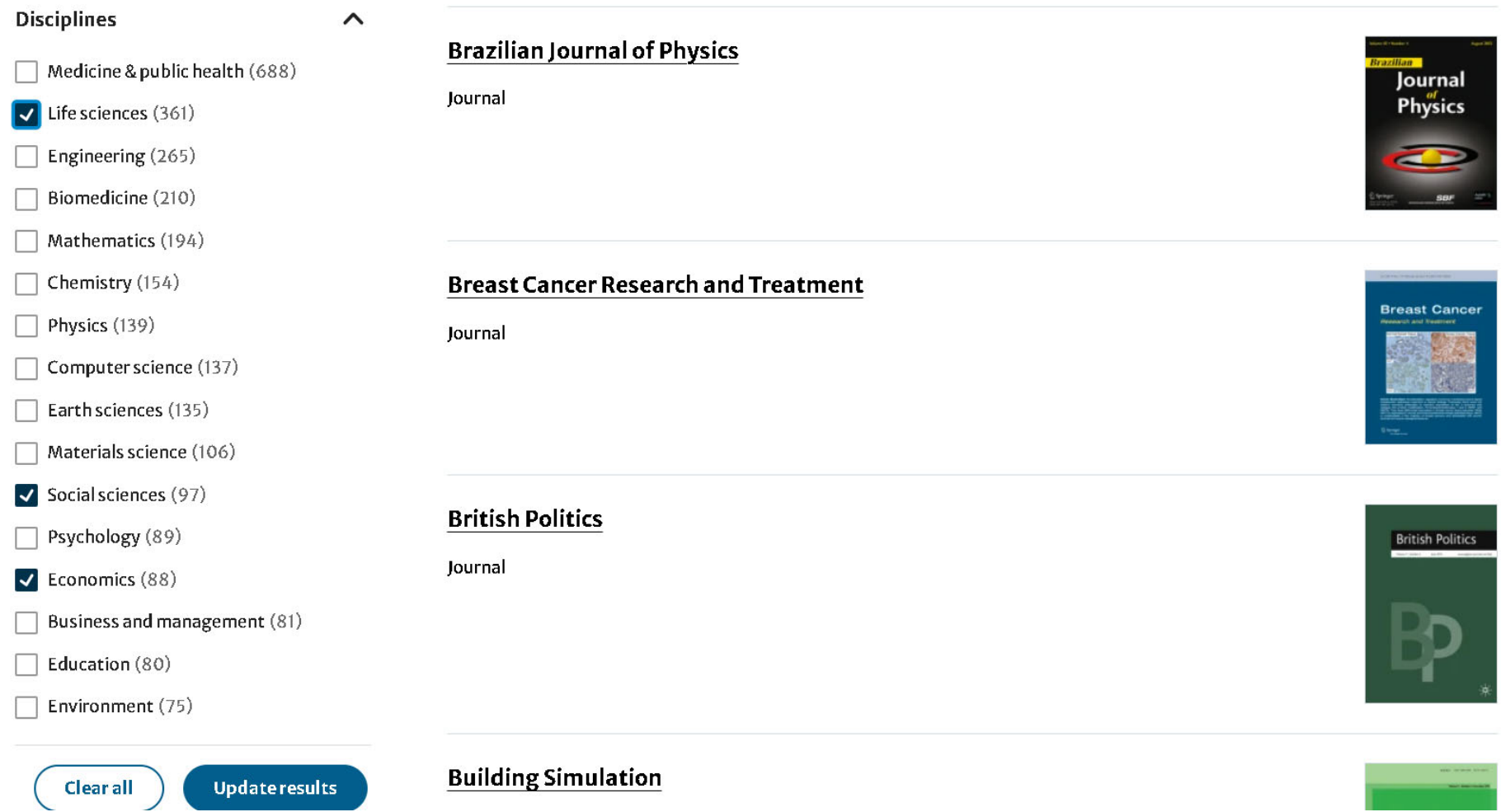

### **Результати пошуку: знайдені журнали необхідно переглядати самостійно на предмет відповідності тематиці статті вручну**

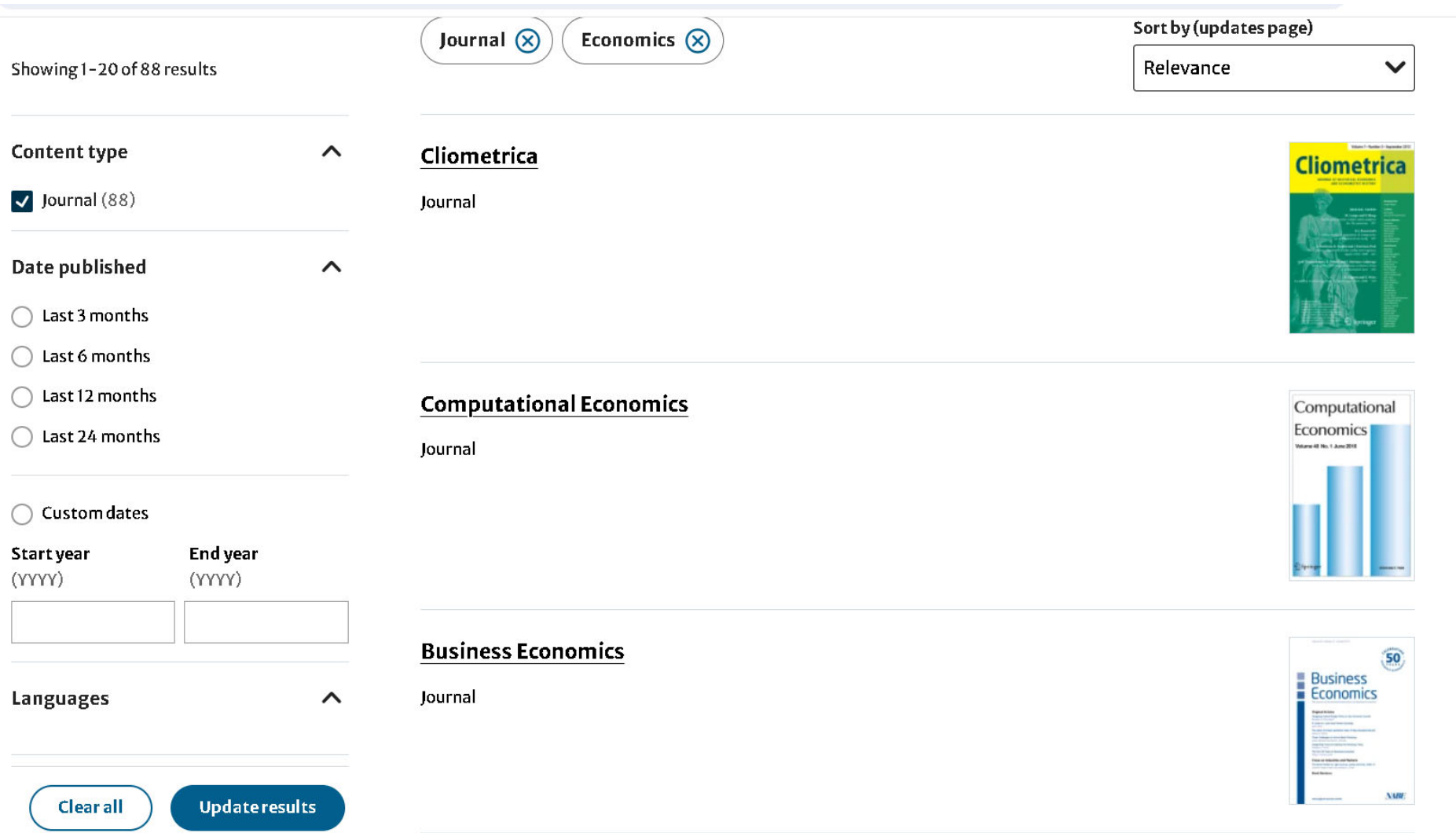

### **приклад добре оформленого опису журналу видавництва Springer**

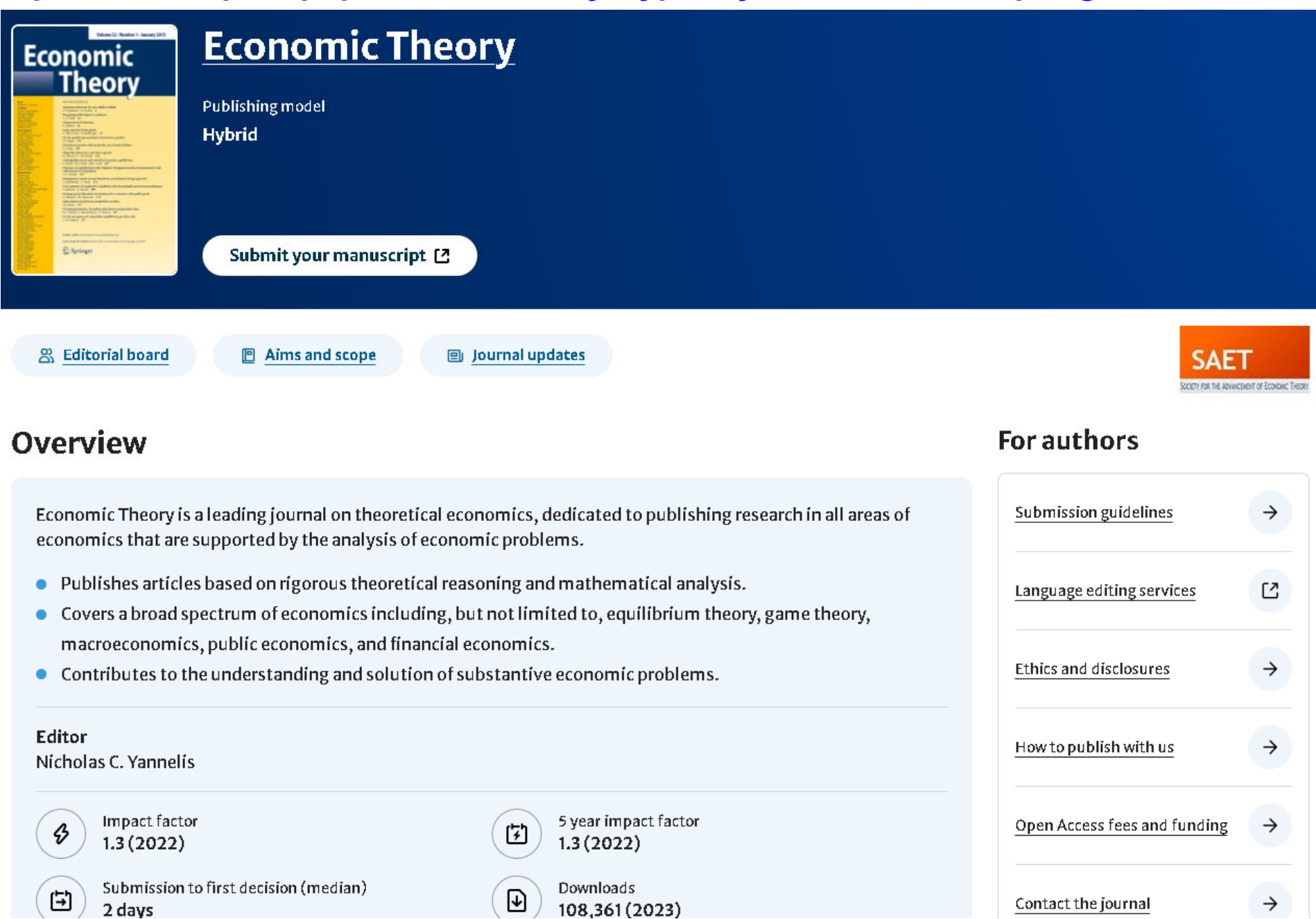

# **9. Як опублікувати статтю <sup>в</sup> журналах видавництва Wiley?**

**Wiley (John Wiley & Sons, Inc.)** – це глобальне видавництво, що спеціалізується на академічній, професійній та освітній літературі. Засноване у 1807 році, видавництво стало одним із найбільших та найвідоміших у світі.

**Wiley** надає доступ до своїх ресурсів через кілька онлайн-платформ. **Wiley Online Library** – одна <sup>з</sup> найбільших у світі колекцій багатодисциплінарних ресурсів, що включає журнали, книги, довідкові роботи та інші матеріали.

#### **Плюси роботи <sup>з</sup> видавництвом:**

**Wiley** публікує понад 1600 рецензованих наукових журналів у різних галузях знань, включаючи медицину, природничі науки, техніку, соціальні науки та гуманітарні науки. Деякі <sup>з</sup> відомих журналів видавництва – Advanced Materials, Angewandte Chemie та Journal of Applied Polymer Science. Дещо легша порівняно <sup>з</sup> Elsevier процедура рецензування.

**Wiley** видає тисячі книг щороку, охоплюючи широкий спектр тем. Видавництво випускає як наукові монографії, так і підручники для вищих навчальних закладів. Крім того, Wiley публікує професійні довідники та навчальні матеріали.

Wiley пропонує численні ресурси для професійного розвитку, включаючи онлайнкурси, вебінари та навчальні програми. Видавництво співпрацює <sup>з</sup> багатьма професійними асоціаціями та організаціями, щоб забезпечити актуальні та корисні матеріали для професіоналів у різних галузях.

### **Мінуси роботи <sup>з</sup> видавництвом:**

#### досить довга процедура рецензування

видавництво часто бере "під крило" нові журнали, які не мають рейтингу й ніде не індексуються. новим авторам дуже часто рекомендують публікуватись <sup>в</sup> таких журналах з метою розкрутки.

# Як знайти потрібний журнал для публікації видавництва Wiley? **Використання Wiley Journal Finder: https://journalfinder.wiley.com/ WILEY**

# **Find journals that match your manuscript Beta**

Not sure where to submit? Enter your title and abstract below to search for Wiley journals that match your manuscript.

For other ways to our explore our journals:

Try Wiley's Journal Finder - Browse Wiley's journals by title and subject, and easily review titles side-by-side to compare editorial and publishing times, metrics, and policies,

Get customized recommendations - If you are looking for more formal support finding the right journal, try our Journal Recommendation service, providing you with 3-5 curated recommendations and a detailed report

#### Enter your manuscript information · Both fields are required

Manuscript title

#### Manuscript abstract

# **WILEY**

# **Find journals that match your manuscript Beta**

Not sure where to submit? Enter your title and abstract below to search for Wiley journals that match your manuscript.

#### For other ways to our explore our journals:

Try Wiley's Journal Finder - Browse Wiley's journals by title and subject, and easily review titles side-by-side to compare editorial and publishing times, metrics, and policies.

Get customized recommendations - If you are looking for more formal support finding the right journal, try our Journal Recommendation service, providing you with 3-5 curated recommendations and a detailed report.

#### Enter your manuscript information · Both fields are required

Manuscript title

Exciton-phonon interaction in planar nitride nanostructures: The case of acoustic phonons

#### Manuscript abstract

A quantum mechanical theory which describes the exciton-acoustic phonon interaction in plane semiconductor AIN/AIGaN nanosystems at nonzero temperatures has been developed. The theory of exciton states is constructed by applying the effective mass model to an electron and a hole, taking into account internal electric fields due to the macroscopic value of polarization, which is a significant factor affecting the aba an anti-aon amin' a caobha baoin de iar deishead an caomain a caoba an

399 of 3000 characters

Matching strength: Strong

**FIND** 

# 9. Як опублікувати статтю в журналах видавництва American Physical **Society?**

#### **Physical Review Letters**

The premier physics research journal, providing rapid publication of short reports of fundamental research across all fields

Read Phys. Rev. Lett.  $\rightarrow$ 

#### **Physical Review C**

Publishing leading research in all areas of experimental and theoretical nuclear physics.

Read Phys. Rev. C  $\rightarrow$ 

#### **Physical Review A**

A dependable resource of developments in the rapidly evolving area of atomic, molecular, optical physics, and quantum information.

Read Phys. Rev.  $A \rightarrow$ 

#### **Physical Review D**

Publishing leading research in elementary particle physics, field theory, gravitation, and cosmology.

Read Phys. Rev. D  $\rightarrow$ 

#### **Physical Review B**

The largest and most comprehensive international journal specializing in condensed matter and materials physics phenomena.

Read Phys. Rev.  $B \rightarrow$ 

#### **Physical Review E**

Broad and interdisciplinary, focusing on many-body systems, with central themes of statistical physics and nonlinear dynamics.

Read Phys. Rev.  $E \rightarrow$ 

#### **Physical Review Applied**

The highest quality research across all of experimental and theoretical physics, including interactions with other sciences, engineering, and industry.

Read Phys. Rev. Applied  $\rightarrow$ 

#### **Physical Review Fluids**

Publishing innovative research that will significantly advance the fundamental understanding of fluids.

Read Phys. Rev. Fluids  $\rightarrow$ 

#### **Physical Review Materials**

Broad in scope, covering the multidisciplinary community engaged in research on materials.

Read Phys. Rev. Materials  $\rightarrow$ 

видання з технічних наук

•всі журнали видавництва мають перший квартиль у високий SJR •3-5 статей достатньо для досягнення місця в першій десятці університетів **України** 

### Опис журналу

# **Physical Review Applied**

Physical Review Applied (PRApplied) publishes high-quality papers that bridge the gap between engineering and physics, and between current and future technologies. PRApplied welcomes papers from both the engineering and physics communities, in academia and industry.

### **Spanning Applied Research**

PRApplied publishes research with strong and clear ties to applications, and that offers fresh insight into physical phenomena. The editors encourage scientists and engineers engaged in applied research to consider this journal their home for stimulating, scholarly publications and discussion. PRApplied coordinates with other members of the *Physical Review* journal family to serve new subspecialties as they develop.

PRApplied publishes Review Articles, detailed Research Articles, and Letters, which are short papers of particular significance and/or topical interest. The journal has a flexible approach to article lengths and welcomes submission of longer papers that provide depth and authority in their subject areas.

### By Scientists, For Scientists

Like all of the journals in the *Physical Review* family. PRApplied is shaped by researchers to serve the research community. This commitment ensures that its mission and standards prioritize the needs of researchers and authors, not commercial publishing interests. The journal is international, with approximately two-thirds of published articles originating from outside the U.S. Physical Review's reach is far and wide, with authors and referees from over 130 countries.

2022 Impact Factor\* 929 21.276 **Total Articles Published** Total Citations in 2022 in 2022 0.04608  $1.0$ 84 2022 2022 2022 h5-Immediacy Eigenfactor®\* index\*\* Inde $\times^*$ \* 2022 Journal Citation Reports (Clarivate

Analytics, 2022). \*\*h5-index data via Google Scholar All other data provided by The American Physical Society.

#### **PRApplied ISSNs**

2331-7019 (online)

#### **PRApplied Scope**

PRApplied focuses on topics including:

- Biophysics, bioelectronics, and biomedical engineering  $\bullet$
- Device physics  $\bullet$
- Electronics  $\bullet$
- Technology to harvest, store, and transmit energy, focusing on renewable energy  $\bullet$ technologies
- Geophysics and space science  $\bullet$
- Industrial physics  $\bullet$
- Magnetism and spintronics  $\bullet$
- **Metamaterials**  $\bullet$
- Microfluidics  $\bullet$
- Nonlinear dynamics and pattern formation in natural or manufactured systems  $\bullet$
- Nanoscience and nanotechnology  $\bullet$
- Optics, optoelectronics, photonics, and photonic devices  $\bullet$
- Quantum information processing, both algorithms and hardware  $\bullet$
- Soft matter physics, including granular and complex fluids and active matter  $\bullet$

#### **PRApplied Acceptance Criteria**

Submitted manuscripts should meet the following criteria:

- Present fresh insight into applications-based physical phenomena. ٠
- Make a significant contribution in a specific research area and generate interest for  $\bullet$ PRApplied's readers.
- Represent an authoritative and substantive addition to the body of literature.  $\bullet$
- Explore the subject matter comprehensively and thoroughly.  $\bullet$

Тематичні рубрики журналу та критерії прийняття статті

### **Приклад процесу рецензування**

BQ14629 - Tunnel transport problem for open multilayer nitride nanostructures with an applied constant magnetic field and timedependent potential: An exact solution

# Correspondence

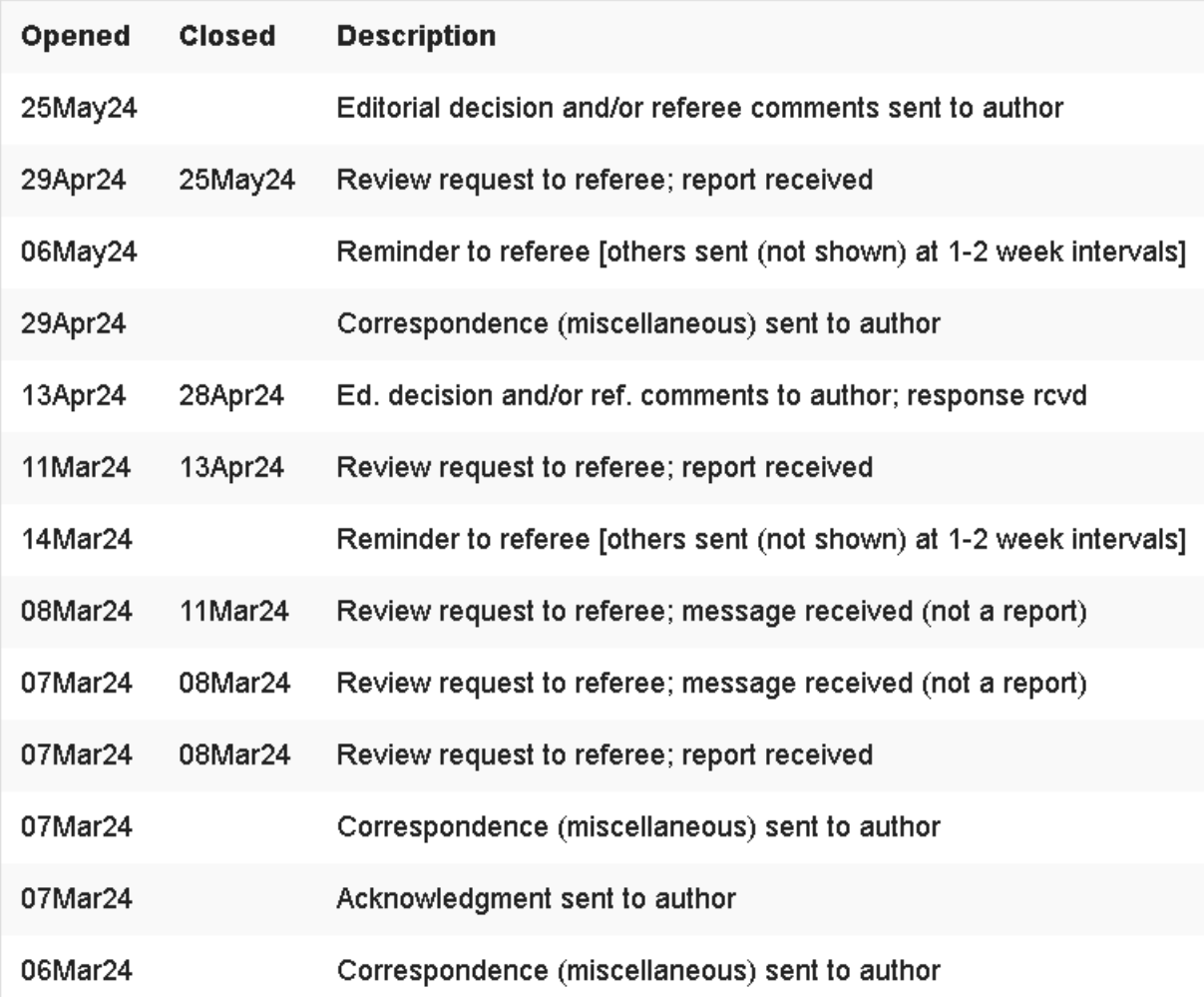

# **10. Як опублікувати статтю <sup>в</sup> журналах видавництва American Chemical Society?**

Subject Filter: All Subjects

OA indicates content is Open Access

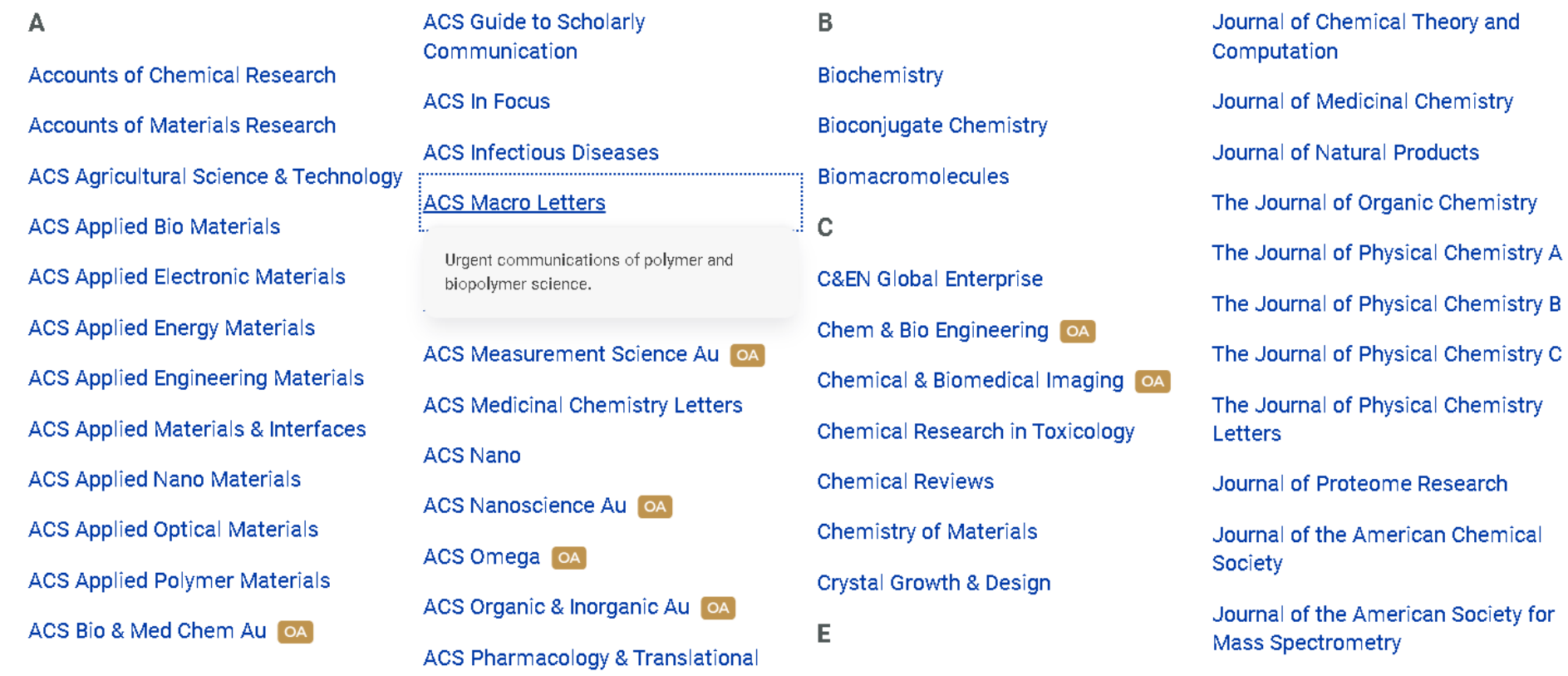

•**велика кількість журналів першого та другого квартилю дуже широкої тематики** •**дуже швидкий термін рецензування**

### Опис журналу

**ABOUT THE JOURNAL** 

# Journal of Agricultural and Food Chemistry

Cutting edge studies and reviews dealing with the chemistry and biochemistry of agriculture and food.

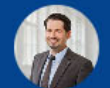

Editor-in-Chief: Thomas F. Hofmann, Technische Universität München hofmann-office@jafc.acs.org

Aims & Scope

**Manuscript Types** 

**Publishing with ACS Open Access**  **Related Journals Editorial Board** 

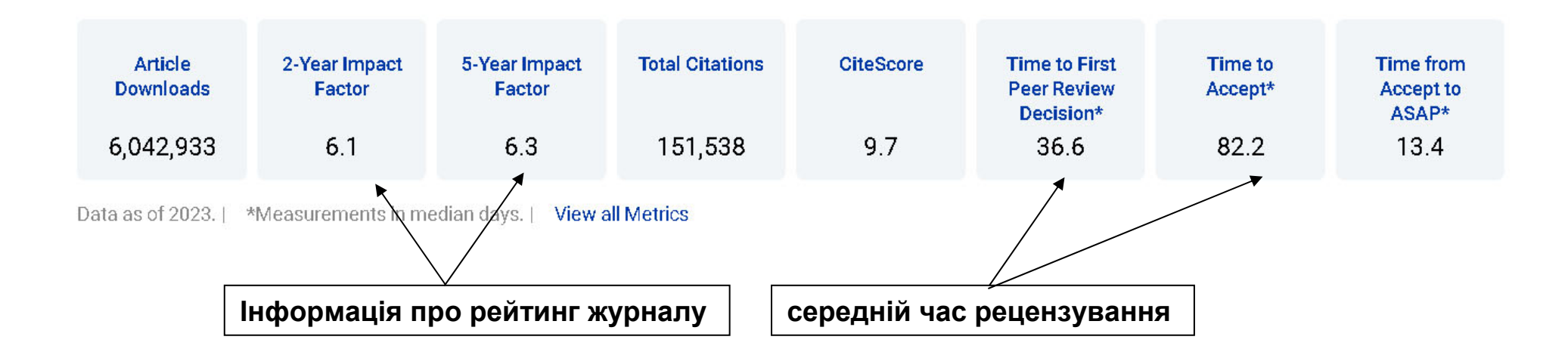

**Інші видавництва які заслуговують на увагу**

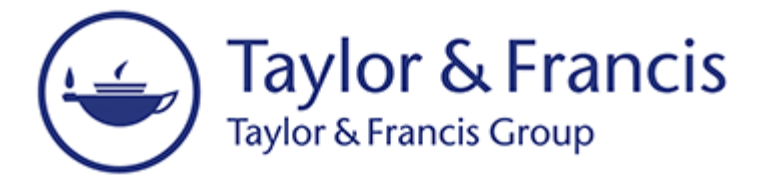

**https://www.tandfonline.com** /

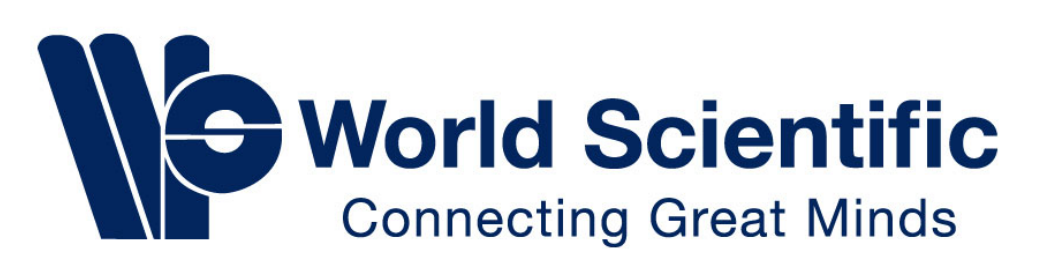

**https://www.worldscientific.com/**

# **IOP**SCience

**https://iopscience.iop.org/**

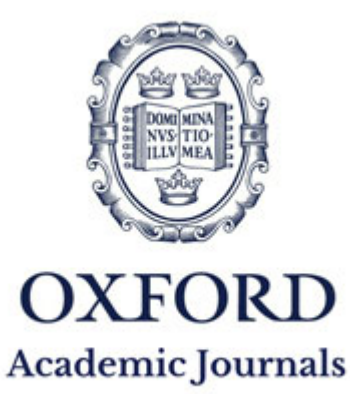

**https://academic.oup.com/journals**

# **Як насправді забезпечується науковий рейтинг університету ?**

I. Оцінка рейтингу університету SCImago розраховується наступним чином: знаходиться сумарний внесок від кількості публікацій n<sub>1</sub> від статей першого квартилю Q1:

$$
SJR_1^{(n)}: S_1 = \sum_{n=1}^{n_1} SJR_1^{(n)}
$$

- знаходиться сумарний внесок від кількості публікацій n<sub>2</sub> від статей другого квартилю Q2:

$$
SJR_2^{(n)}: S_2 = \sum_{n=1}^{n_2} SJR_2^{(n)}
$$

- знаходиться<sup>я с</sup>умарний внесок від кількості публікацій n<sub>3</sub> від статей третього квартилю Q3:

$$
SJR_3^{(n)}: S_3 = \sum_{n=1}^{n_3} SJR_3^{(n)}
$$

- знаходиться сумарний внесок від кількості публікацій  $\overline{n}_{\scriptscriptstyle A}$ від статей четвертого квартилю Q4 з  $\mathit{SJR}^{(n)}_{\scriptscriptstyle{A}}$ я сумарнии внесок від кількості пуолікаціи  $n_{\rm_4}$ з *S.IR* $_{\rm _1}^{\left( n \right)}$  > 0.1 :  $S\!J\!R$ <sup>(n)</sup>  $\geq 0.1$ 

$$
S_4 = \sum_{n=1}^{\overline{n}_4} S J R_4^{(n)}
$$

підраховується сумарна кількість таких публікацій: -  $n_{_4} > \overline{n}_{_4}$ 

знаходиться кількість публікацій M, які індексуються науково метричною базою Scopus, але для яких квартиль рівний нулю.

Розраховується усереднений SJR<sub>c</sub> університету:

$$
SJR_c = \frac{S_1 + S_2 + S_3 + S_4}{n_1 + n_2 + n_3 + n_4 + M}
$$

за яким університет потрапляє в рейтинг та йому присвоюється квартиль (у випадку ТНТУ це Q2).

Звідси легко бачити, що основним негативним фактором, що знижує науковий рейтинг університету <sup>є</sup> публікації, що не мають квартиля, або мають четвертий квартиль Q4, оскільки 92% журналів цього квартилю мають  $\mathit{SJR}^{(n)}_{{\scriptscriptstyle{A}}} < 0.1$  також не даючи ніякого внеску у рейтинг, але їхня кількість занижує усереднений *SJR*<sup>c</sup> університету.  $\emph{SJR}_{4}^{(n)} < 0.1$ 

```
II. Звернусь до статистики по ТНТУ за 2023 рік.
```
Було опубліковано:

Статей  $Q1 - n_1 = 9$  •

Статей  $Q2 - n_2 = 18$ 

Статей  $Q3 - n_2 = 26$ 

Статей  $Q4 - n_4 = 53$  (у всіх статтях  $SR_4^{(n)} < 0.1$ , до рейтингу внесок відсутній)

Без квартилю —  $M = 11$ . (внесок до рейтингу внесок відсутній) Як можна легко підрахувати не мали внеску, <sup>а</sup> й сприяли суттєвому зниженню рейтингу ТНТУ 64 публікації, що складає 54.7% від усіх публікацій. Утриманню рейтингу університету на рівні Q2 чи його зростанню сприяли лише 26 публікацій, що складає 22% від усіх публікацій

III. Пропозиції <sup>з</sup> підвищення наукового рейтингу ТНТУ

•оскільки 54.7% всіх публікацій науково-педагогічними працівниками ТНТУ віднесені то четвертого квартилю Q4 або <sup>ж</sup> взагалі не мають квартилю, то наявність таких публікацій сприяє лише зменшенню наукового рейтингу ТНТУ, який не може бути швидко піднятий за рахунок збільшення кількості публікацій Q1 і Q2 <sup>в</sup> силу складності і великих часових інтервалів написання таких статей. Тому збільшення рейтингу ТНТУ або хоча б утримання його на поточному рівні можливе лише за рахунок мінімізації публікацій Q4 та без квартилю.

•не є зрозумілим, чому згідно з " Положенням про преміювання працівників ТНТУ ім. І.Пулюя - затверджено ректором 22.12.2010 зі змінами від 19.03.2019 - наказ №4/7-204 від 22.03.2019 " для публікацій Q1, Q2, Q3, Q4 та без квартилю <sup>є</sup> однаковими.

•необхідна корекція положення про преміювання у відповідності до квартилю опублікованих праць

•необхідна корекція положення про преміювання у відповідності до авторського внеску працівників ТНТУ у статті

### Існуючі практики преміювання з урахуванням квартилю журналу

Приклад аналогічного положення у Національному університеті «Львівська політехніка»

Премію розраховують на весь авторський колектив. Розмір премії кожному з авторівпрацівників Львівської політехніки визначають пропорційно до величини творчого внеску.

При опублікуванні наукової статті в журналі, що за результатами ранжування Web of Science або Scopus належить:

- до квартилю Q1 розмір премії становить 4 мінімальні заробітні плати;  $\qquad \qquad$
- до квартилю Q2 розмір премії становить 3 мінімальні заробітні плати;  $\overline{\phantom{m}}$
- до квартилю Q3 розмір премії становить 1,5 мінімальні заробітні плати;
- до квартилю Q4 розмір премії становить 0,75 мінімальної заробітної плати;

При опублікуванні статті в журналах «Nature» або «Science» - розмір премії становить 4,5 мінімальні заробітні плати;

Якщо журнал входить до наукометричних баз даних Scopus та Web of Science, премію встановлюють за вищим квартилем.

Якщо журнал відноситься до декількох областей знань (тематичних категорій) і відповідно попадає в них в різні квартилі, то премію встановлюють за вищим квартилем.

# **Дякую за увагу !**

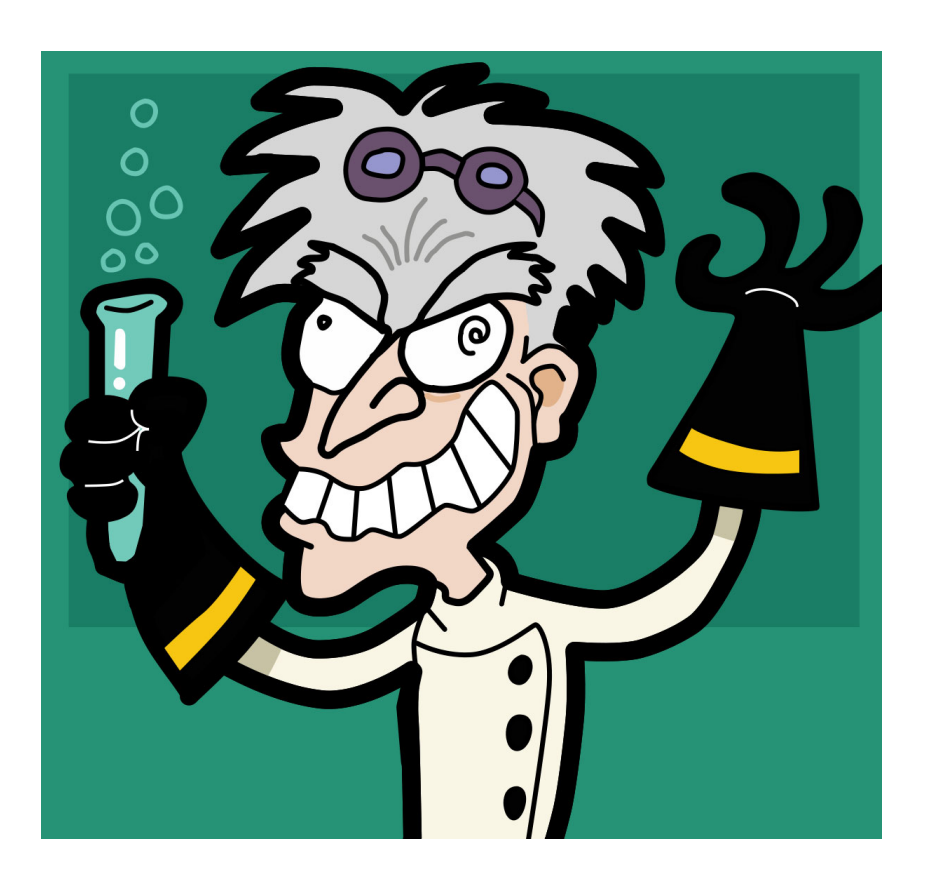